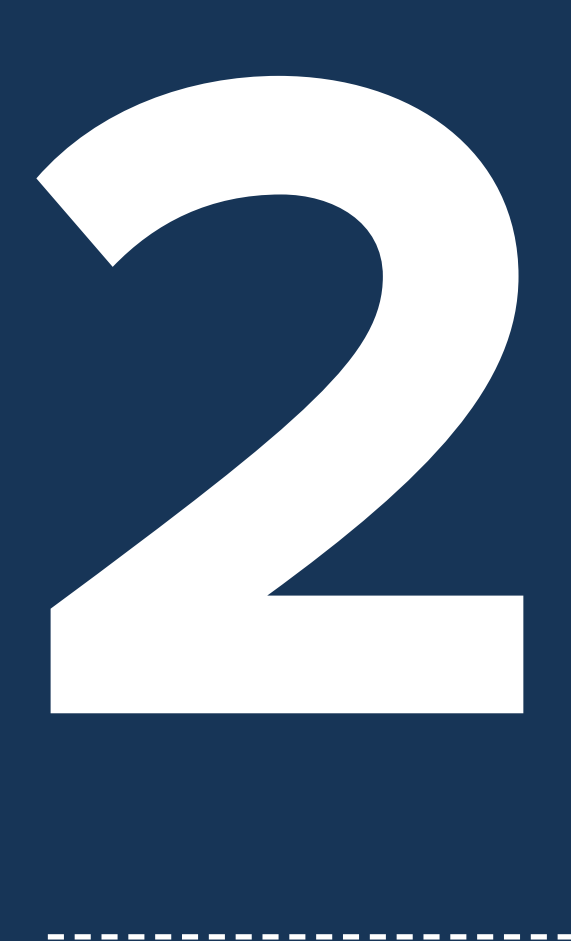

# **CAPÍTULO** EL COSTO DE CAPITAL Y SU APLICACIÓN EN LA PEQUEÑA Y MEDIANA EMPRESA

¿Cómo un empresario puede valorar el riesgo?, metodología CAPM (Modelo de Valoración de Activos de Capital) explicada desde otra perspectiva para que un micro, pequeño y mediano empresario pueda entender su origen y la pregunta que quiere resolver, además de analizar el riesgo asociado al apalancamiento.

## Maldonado, Cristian & Tunjano, Iván

# **CONTEXTO TEÓRICO**

Normalmente, cuando un empresario decide invertir su dinero en determinado negocio, lo hace teniendo una expectativa de obtener de éste unos recursos superiores a lo comprometido. La diferencia entre lo primero y lo segundo es lo que se conoce como rentabilidad. Sin embargo, una de las cuestiones a resolver a la hora evaluar un negocio tiene que ver precisamente con cuál es la rentabilidad esperada del mismo, teniendo en cuenta que ésta no es un valor que se establece por deseo del inversionista, sino que debe responder al riesgo que repre-

senta la alternativa y que se relaciona con la probabilidad de que las expectativas de ganancia se materialicen o que, desafortunadamente, se incurra en una pérdida.

Lo anterior, permite hacer énfasis en que el concepto de rentabilidad en muchos casos no se comprende de manera correcta al asociarse siempre con valores positivos y desconociendo que ésta puede ser negativa (por ejemplo, la expectativa de rentabilidad puede ser (+) 20% pero también puede ser (-) 20%). Al relacionarse con diferentes niveles de riesgo, las inversiones generan diferentes tasas de rendimiento

y, de acuerdo con uno de los postulados fundamentales del mundo de los negocios, a mayor riesgo, mayor es (o debería ser) la rentabilidad esperada por el inversionista. Con esto en mente, el presente capítulo introduce una herramienta fundamental en la valoración del riesgo de alternativas de inversión y por consiguiente en la determinación de una tasa de rentabilidad acorde con dicha estimación: el Modelo de Valoración de Activos de Capital o CAPM por sus siglas en inglés.

# **¿CUÁNTO DEBE RENTAR CADA NEGOCIO?**

Señor lector, suponga que cuenta con un capital que puede ser invertido y para eso tiene una alternativa de negocio, pero sólo puede invertir en una de las dos opciones:

**Opción 1:** invertir en una estación de distribución de combustibles en una vía que pertenece a la Red secundaria de vías en Colombia.

**Opción 2:** invertir en una compañía de tecnología que se dedicará a la fabricación de relojes inteligentes, que se conectan a los dispositivos celulares de los usuarios.

Suponiendo que la inversión inicial necesaria es igual para cualquiera de las opciones y es igual al capital que usted tiene disponible, la primera pregunta que deberá hacerse es: **¿Cuál rentabilidad debería ser más alta?** o dicho de otra forma **¿cuál negocio es más riesgoso?**

Ante estas preguntas, cada lector hará una estimación dependiendo de su experiencia o de su grado de conocimiento sobre cada negocio planteado, y si el propósito de este escrito fuera capturar esta percepción seguramente se obtendrían tantas combinaciones de riesgo y rentabilidad como de lectores de este capítulo haya.

Cuando se busca definir de esta forma, se pone en evidencia el carácter subjetivo de la percepción de riesgo (y de rentabilidad). Sin embargo, más allá de la opinión que cada uno de nosotros pueda tener sobre el riesgo asociado con determinado negocio, es una realidad que actividades econó-

micas similares van a enfrentar riesgos inherentes a la misma y que no son necesariamente iguales a los de otra. Por ejemplo, un factor que puede afectar la rentabilidad de un negocio con una vocación tecnológica es la rápida obsolescencia de algunas tecnologías, mientras que una empresa dedicada a la distribución de combustibles va a ser muy sensible a la variación del precio del petróleo. Por lo tanto, es importante contar con una herramienta que pueda medir de manera objetiva la rentabilidad esperada de una inversión, teniendo en cuenta los riesgos que se derivan de desarrollar dicha actividad en específico. Este es el papel del modelo CAPM, cuya forma de aplicación se indica a continuación:

# **ECUACIÓN 1 FÓRMULA MODELO CAPM**

#### **KE=Rf+(Rm-Rf)\*Beta APA**

La figura 1 indica la ecuación que define este modelo. En la misma lo que se busca es estimar la rentabilidad esperada para el inversionista (Ke) de determinado negocio basándose en los siguientes parámetros:

Rf= Rentabilidad libre de riesgo Rm= Rentabilidad de mercado Beta APA= Beta apalancado

¿Cómo funciona este modelo? Para responder a esta pregunta se explicarán cada uno de los componentes del mismo y los supuestos teóricos que facilitan y soportan su utilización:

## **RENTABILIDAD LIBRE DE RIESGO**

En los mercados financieros existen activos que son cobijados por esta categoría y que, teóricamente, implica que, si usted realiza una inversión en este tipo de instrumentos, no existen posibilidades de no obtener la rentabilidad prometida por estos. Sin embargo, esto no es necesariamente cierto ya que el riesgo es un hecho inherente a la realidad de los negocios y de la vida en general, pero para este tipo de activos, su nivel de riesgo es tan bajo que son considerados como inversiones que prácticamente garantizan unos retornos.

Dentro de este grupo de activos se encuentran los títulos de deuda<sup>s</sup> de empresas muy reconocidas y que nunca han incumplido una obligación y también los títulos de deuda soberana o pública, estos últimos con un nivel de riesgo aún menor y corresponden a los bonos emitidos por los gobiernos. Para el caso de Colombia se denominan TES, y por medio de estos el gobierno pide al mercado recursos prestados, a corto mediano y largo plazo. Mediante esta modalidad el gobierno puede contar con recursos en el presente, que posteriormente devolverá y por cuyo uso pagará un interés. Este último correspondería a la rentabilidad del título para su tenedor y es considerada como un beneficio libre de riesgo por las siguientes razones:

» El ingreso del gobierno son los impuestos, por lo tanto, en la medida que no tenga dinero para pagar los intereses de sus deudas, entonces tendría la posibilidad de aumentar los impuestos para poder conseguir recursos para el pago.

- » Los gobiernos tienen control sobre los recursos naturales y algunos commodities, como lo son el oro, el petróleo o los minerales, entonces en el momento en que no pueda responder por los intereses o el capital de un préstamo, aún tiene la posibilidad de utilizar estos recursos para el pago.
- » Un Estado que no honre sus deudas se enfrentaría a un mercado de valores que no financiaría sus operaciones, por lo que no es un escenario admisible para un gobierno.

El análisis previo no desconoce el hecho de que no han sido pocos los casos en que gobiernos de diferentes

<sup>8.</sup> En algunos casos, las empresas para poder financiarse hacen uso de títulos de deuda denominados bonos. Mediante estos instrumentos las empresas recaudan recursos del público (quienes se convierten en acreedores de la misma), y se comprometen a devolver estos recursos en un plazo determinado y pagando unos intereses preestablecidos. Para la empresa el título es un pasivo que se extinguirá cuando se cumpla la obligación pero para quién lo compra es un activo cuya rentabilidad estará determinada por el pago de los intereses pactados.

países de América Latina, por variadas razones, se han visto en la situación de no poder honrar estas obligaciones al momento de su vencimiento, por lo que no se puede hablar de una rentabilidad realmente "libre de riesgo". Sin embargo, es uno de los supuestos sobre el cual se soporta el modelo CAPM. Una forma más realista de entender este tipo de activos es considerarlos como aquellos que permiten obtener rentabilidad en los mercados financieros exponiéndose al menor riesgo posible.

## **RENTABILIDAD DE MERCADO**

Un inversionista, podría diversificar sus inversiones, recordando esa máxima que dice que "no coloques todos los huevos en la misma cubeta", de esta forma, en la medida que pueda existir un evento que materialice el riesgo de pérdida, entonces se minimizaría su efecto.

Las inversiones funcionan de la misma manera, no todas las inversiones tienen buenos resultados y no todas tienen malos resultados en el mis-

mo período de tiempo. Por tanto, de acuerdo con la teoría de portafolio, se debe distribuir el capital en diferentes alternativas para minimizar de forma colectiva el riesgo, y de esta manera cuando una inversión esté generando resultados negativos, el impacto se puede minimizar con otra inversión que pueda estar generando resultados positivos. Por ejemplo, en la gráfica 1 se tiene el rendimiento de diferentes activos financieros en un momento del tiempo, si por fortuna, hubiese invertido en alguno de los activos con un rendimiento positivo ¡perfecto! podría gozar de las ganancias obtenidas. Si, por el contrario, hubiese invertido ya sea en el activo dos o cinco, la situación sería otra.

# **GRÁFICA 1**

#### **RENTABILIDAD ACTIVOS HIPOTÉTICOS**

**Fuente:** Elaboración propia

## Rentabilidad diferentes activos

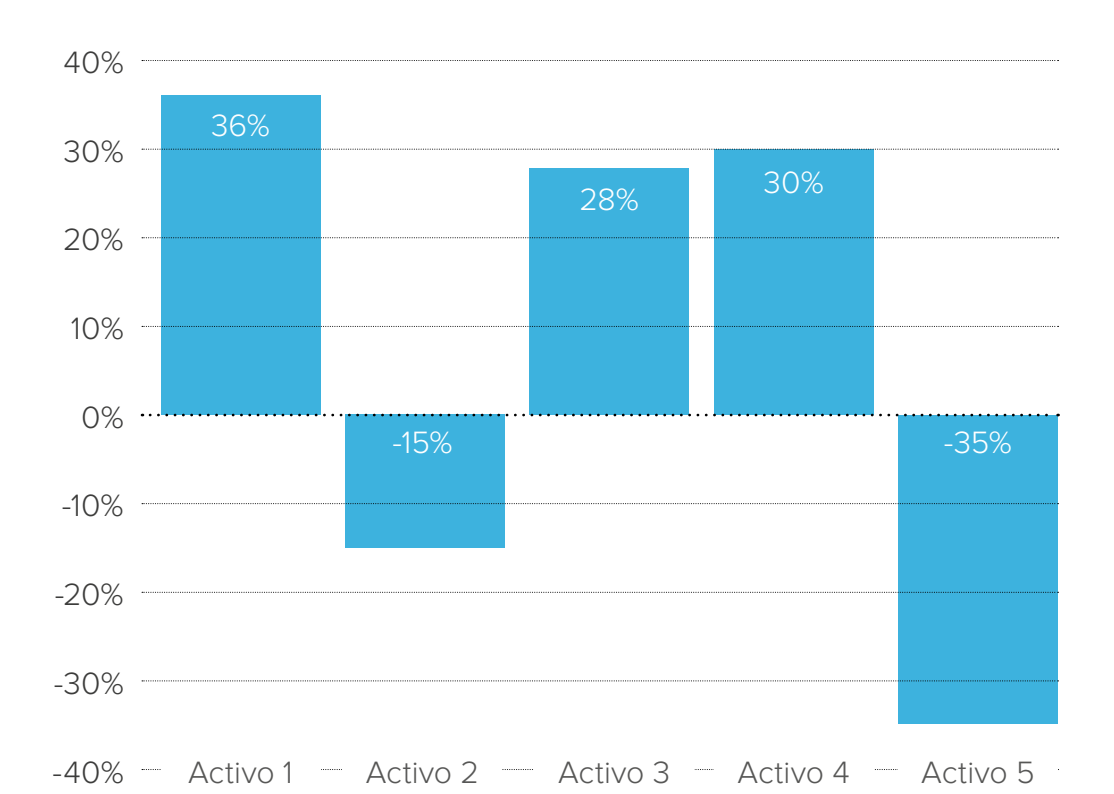

Entonces, un inversionista prudente realizaría un proceso de diversificación y realizaría inversiones en diferentes activos para así minimizar su exposición al riesgo de forma colectiva. En nuestro ejemplo hipotético, el inversionista obtiene una rentabilidad promedio de su portafolio del 9%, lo que genera una pregunta, ¿cómo un inversionista puede obtener una rentabilidad de inversiones diversificadas?

Para resolver esta duda, podemos observar que en el mercado público de valores se negocian diferentes activos, en algunos países más activos que en otros, pero en esencia un inversionista podría utilizar este canal de inversión para adquirir participación en diferentes negocios, comprando acciones de diferentes empresas y en diferentes sectores, y de esta manera tendría entonces una rentabilidad promedio asociada al comportamiento del precio de las acciones en las que invirtió. Pero en el mercado ya existen los Índices de mercado, que, al estar compuestos por varias acciones de diferentes sectores, logran en alguna medida y dependiendo del índice, representar una rentabilidad de mercado, es decir una rentabilidad diversificada o con homogeneidad de diferentes riesgos, y a esto lo llamaremos rentabilidad de mercado, lo cual será útil al momento de valorar la rentabilidad de un negocio en particular.

#### **BETA**

Como en muchos casos el inversionista no cuenta con los recursos suficientes para constituir un portafolio conformado por todos los activos que se negocian en el mercado, deberá decidirse por alguno o algunos títulos en específico, los cuales pueden ser más o menos riesgosos que el mercado en promedio y por lo tanto generar una rentabilidad por encima o por debajo que la del promedio del mercado respectivamente.

El beta es un indicador que permitirá capturar el efecto antes descrito de un activo en particular, es decir, si éste presenta variaciones en su rendimiento más pronunciadas que las del mercado en general. Para hacer su cálculo se aplica la siguiente fórmula:

# **ECUACIÓN 2 CÁLCULO DEL BETA DE UNA ACCIÓN**

#### **Beta=**

#### **Covarianza (% Activo; % Mercado) / (Varianza (% Mercado))**

#### Donde

**% Activo:** Serán las diferentes mediciones de rentabilidad de un activo

**% Mercado:** Serán las diferentes mediciones de rentabilidad de un mercado representado en su índice.

## **EJEMPLO:**

Mercado colombiano de capitales, rentabilidad de las acciones de Nutresa, con respecto al índice COLCAP<sup>9</sup>:

Supongamos que tenemos la información que se presenta en la tabla 4:

Con el cálculo de la variación en la rentabilidad del COLCAP y de Nutresa (columna 4 en ambos casos)<sup>10</sup> se procedería a aplicar las fórmulas de estadística descriptiva de varianza y covarianza, como se indica en la ecuación 2 para obtener una estimación del beta para la acción de Nutresa de 0,58 (para ver de forma más detallada el cálculo del indicador referirse al anexo 1).

El cual representa la sensibilidad de los rendimientos de las acciones de Nutresa respecto a los rendimientos del mercado representado por el COLCAP. Es decir, representa los cambios que se presentan en los rendimientos de las acciones de Nutresa, con respecto a los rendimientos que obtienen en conjunto las acciones que se encuentran en el índice de mercado COLCAP.

9. El COLCAP es un indicador que refleja las variaciones de los precios de las 20 acciones más líquidas de la Bolsa de Valores de Colombia (BVC) (Bolsa de Valores de Colombia, 2011, pág. 3).

10.Para obtener la variación día a día en términos absolutos (monetarios), ABS, de cada uno de los títulos, simplemente se hace la resta del valor de la columna last del día que se está analizando con el registro del período anterior. Por ejemplo, para el Colcap la variación absoluta entre el 24 y el 27 de abril, resulta de restar \$1.392,29 - \$1.374,49 = 17,8. La variación en términos porcentuales (%) resultará de dividir el dato antes obtenido entre el precio del período inicial (17,8/1.374,49 = 1,3%), y así con cada par de datos. La zona gris representa todos los valores que podremos encontrar entre el año 2015 y el año 2020, los cuales no se colocan en este escrito, pero sí se tienen en cuenta en el cálculo.

# **TABLA 4**

## **PRECIO Y RENDIMIENTO ÍNDICE COLCAP Y NUTRESA**

# **Fuente:** Página web BVC

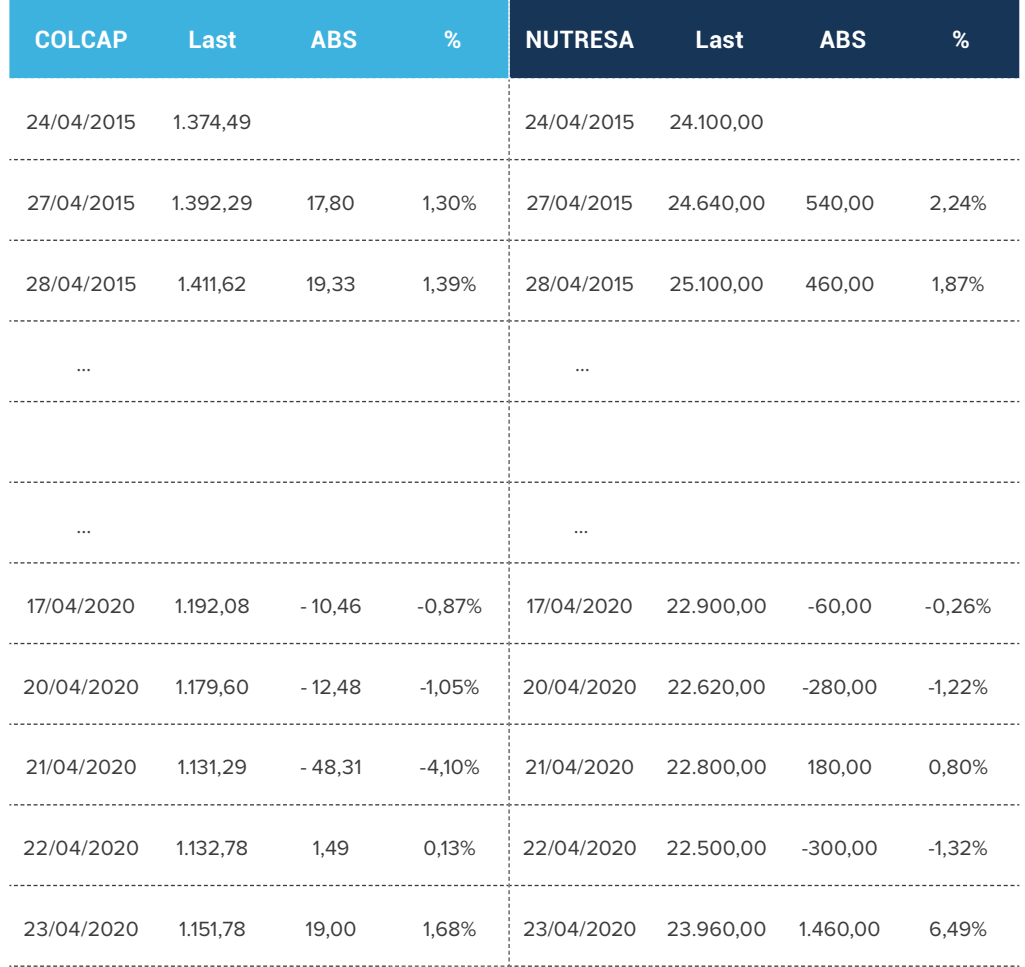

Para entenderlo mejor es necesario tener en cuenta las siguientes condiciones:

- » Beta = 1 (Los rendimientos de este activo se comportan igual a los rendimientos del mercado)
- » Beta > 1 (Los rendimientos de este activo, amplifican los rendimientos del mercado)
- » Beta < 1 (Los rendimientos de este activo, amortiguan los rendimientos del mercado)

En el caso del ejemplo que se desarrolló anteriormente, el beta de la empresa Nutresa, amortigua los movimientos del mercado. Por tanto, Cuando el precio de las acciones que componen el índice COLCAP, baja un 10%, entonces el rendimiento de las acciones de la empresa Nutresa, bajarán, pero no un 10%. Solo bajarán un 0,58 de este valor.

Pero, cuando el precio de las acciones que componen el índice COLCAP, sube un 10%, entonces el rendimiento de las acciones de la empresa Nutresa, subirán, pero no un 10%. Solo subirán un 0,58 de este valor.

De esta forma, se puede representar el riesgo asociado a la gestión de un negocio, cuando se toman las variaciones en conjunto de los precios de las acciones de empresas que pertenecen a un mismo sector, y se comparan con el mercado, es decir con los rendimientos de varias acciones que pertenecen a un índice y que en conjunto involucran diferentes riesgos es decir diferentes negocios.

De otra forma, podemos decir que el beta representa, el comportamiento o sensibilidad de la rentabilidad de un sector, con respecto a los movimientos que puede tener el mercado. En este sentido podríamos suponer que el sector de turismo tiene un beta mayor a 1, porque cuando la economía se encuentra muy bien, los rendimientos que logra este sector son sobresalientes, pero cuando la economía se encuentra con síntomas de recesión, entonces el gasto hacia este sector se limitan, y sus pérdidas podrían ser mayores a las que en conjunto tendrán las empresas que pertenecen a esta economía hipotética.

# **ESTRUCTURA DE CAPITAL Y EL BETA**

Una empresa puede financiar sus activos de dos formas, ya sea con recursos ajenos (pasivo) y/o con recursos propios (patrimonio). La relación descrita se conoce como "estructura de capital", y cada negocio, a pesar de estar en un mismo sector, podría por diferentes proporciones entre deuda y patrimonio financiar sus activos (ver gráfica 2). Cada estructura de capital genera una condición de riesgo diferente asociada con la presión que se genera sobre las operaciones de la empresa para generar los recursos suficientes para cumplir sus obligaciones de deuda y generar una rentabilidad a sus propietarios. Por lo que el apalancamiento (nivel de endeudamiento) debe ser analizado a la hora de determinar una tasa de rentabilidad mínima.

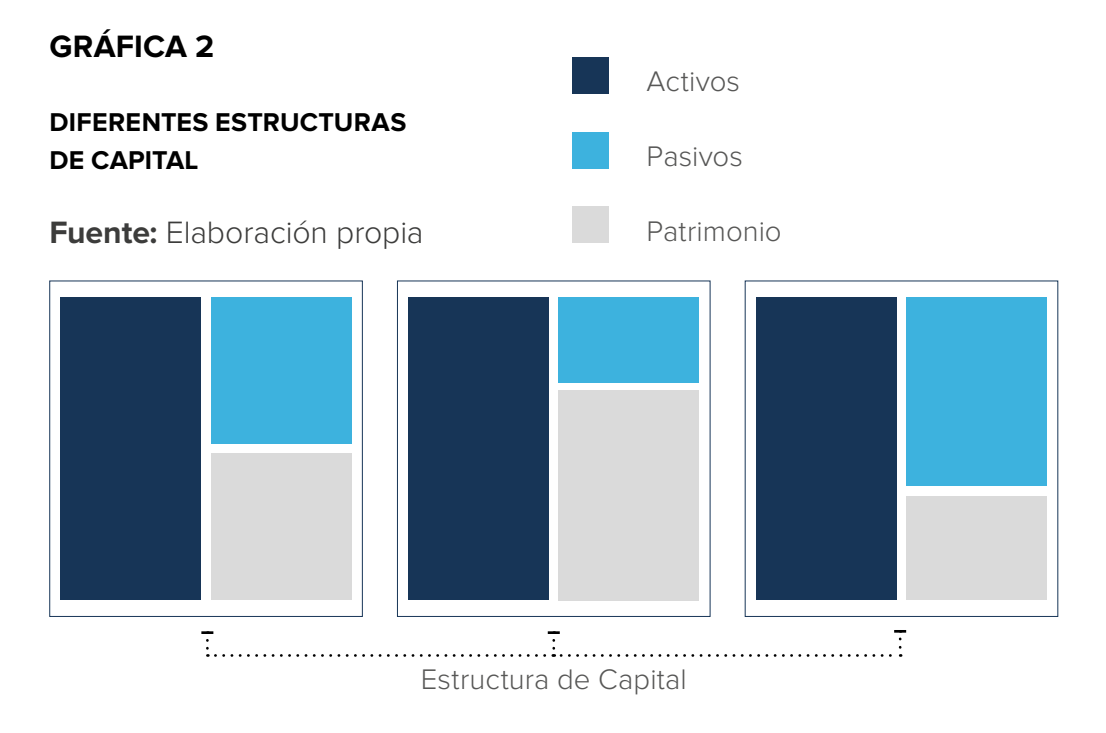

Las diferentes estructuras que se pueden dar tienen una incidencia en la generación de valor, debido a que, dependiendo de la estructura, cada empresa podría generar mayor o menor valor económico y por consiguiente la rentabilidad podrías ser mayor o menor que el grupo de empresas de un mismo sector, por lo que el precio de sus acciones también debería variar de la misma forma. O, dicho de otra forma, cuando el beta se calcula con base en información de todas las empresas que conforman un determinado sector económico, está recogiendo no solo el efecto del riesgo operativo de tener un negocio que haga parte de dicho sector, sino que también incluye el riesgo asociado a la forma como las empresas del sector se están financiando y este es un riesgo que no se debería tener en cuenta a la hora de utilizar el beta del sector ya que la forma como una empresa financia sus activos es resultado de las decisiones de sus propietarios<sup>11</sup>. Así que, para aislar el efecto del apalancamiento de las demás empresas, es necesario utilizar el beta sin apalancar del sector económico para luego incluirle el riesgo de la estructura financiera de la empresa que queremos valorar o apalancar el beta mediante la siguiente fórmula:

# **ECUACIÓN 3 FORMULA PARA APALANCAR EL BETA**

**Beta APA= Beta SA\*(1+(1-tx)\*(Deuda/Patrimonio)**

Donde:

**Beta APA:** Beta Apalancado

**Beta SA:** Beta sin apalancar

**Tx:** Tasa de impuesto de renta

**Deuda:** Total deuda

**Patrimonio:** Total capital aportado por los accionistas

11. Este ajuste permite además aplicar este modelo a empresas que no están listadas en la bolsa de valores.

# **NOTA:**

**ALGUNOS AUTORES RECOMIENDAN SÓLO UTILIZAR LA DEUDA QUE TIENE COSTO. SIN EMBARGO, PARA DECIDIR SI INCLUIRLA O NO, ES IMPORTANTE ENTENDER QUE LO QUE SE BUSCA CON ESTA FÓRMULA, AL DIVIDIR LA DEUDA SOBRE EL PATRIMONIO, ES MULTIPLICAR EL APALANCAMIENTO POR UNA SENSIBILIDAD DE RIESGO DETERMINADA POR EL BETA. ES DECIR, INCLUIR LA PARTICIPACIÓN QUE TIENEN LOS TERCEROS SOBRE LOS RESULTADOS DE LA EMPRESA.**

Esta fórmula busca agregar un nivel más alto de sensibilidad en la medida que el apalancamiento es mayor, para así lograr sumar el significado de mayor riesgo derivado del apalancamiento, en el análisis de sensibilidad que está buscando determinar el beta. Por ejemplo, suponga que un sector presenta un beta de 1,5 lo cual significa que este sector amplifica los movimientos del mercado, tanto positivos como negativos. Pero suponga que por otro lado se tiene una empresa (que hace parte de este sector) y se quiere analizar la sensibilidad del beta ante diferentes niveles de deuda de la empresa (beta apalancado), así: (suponga una tasa de impuestos del 30%)

## **TABLA 5**

#### **BETAS APALANCADOS**

**Fuente:** Elaboración propia

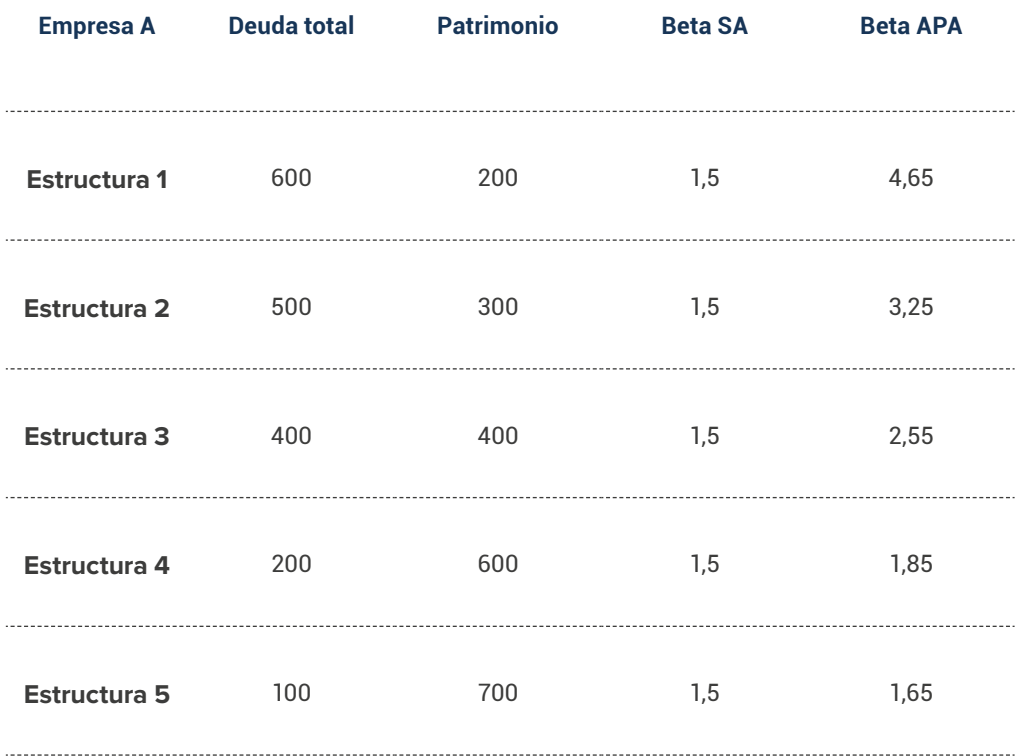

Observando la tabla anterior, se puede inferir que un mayor nivel de apalancamiento aumenta la sensibilidad que representa el beta, y esto tiene

lógica en la medida que se asocia un mayor apalancamiento financiero con un mayor riesgo a los movimientos del mercado, en consecuencia:

- » Una empresa con mayor deuda, en situaciones de un mercado a la baja (economía en recesión), tendrá mayores pérdidas, derivada del pago de intereses.
- » Una empresa con menor deuda, en situaciones de un mercado a la baja (economía en recesión), tendrá pérdidas derivadas del pago de intereses, pero de una forma moderada respecto a la situación anterior.
- » Una empresa con mayor deuda, en situaciones de un mercado al alza (economía en crecimiento), tendrá mayores ganancias, derivadas del apalancamiento, que aumenta su capacidad.
- » Una empresa con deuda moderada, en situaciones de un mercado al alza (economía en crecimiento), tendrá moderadas ganancias, derivadas del apalancamiento, que aumenta su capacidad, pero de forma moderada.

Por último, tenga en cuenta que la fórmula puede ser modificada para calcular el valor de un beta sin apalancar. Suponga que calculó el valor del beta con la variación de precio de las acciones de Nutresa que se presentó anteriormente, y el valor obtenido es de 0,58.

El valor obtenido, está teniendo en cuenta el apalancamiento de la empresa, debido a que el precio de las acciones y sus variaciones, ya están descontando el apalancamiento que la empresa tiene en la vida real, por lo tanto, ese beta calculado corresponde al beta con apalancamiento, y para conocer el beta sin apalancamiento entonces tendríamos que despejar esta variable de la fórmula, así:

## **Beta SA= Beta APA / (1+(1-tx)\*(Deuda/Patrimonio)**

En los estados financieros tenemos que la deuda de esta empresa es de 2.709.263 millones, y un patrimonio de 12.953.977 millones para cierre del año 2019, suponiendo una tasa de impuestos del 30%, tendríamos:

## **0,50= 0,58 / (1+(1-30%) \* (2.709.263/12.953.977)**

Como se puede observar la sensibilidad representada por el beta, disminuye al ser evaluada sin apalancamiento. La aplicación del modelo CAPM como se mostró anteriormente, es decir, basándose en información de empresas listadas en la Bolsa de Valores de Colombia, presenta una serie de limitaciones relacionadas con la representatividad de este mercado con relación al resto de las empresas del país ya que esta es relativamente pequeña y con una alta concentración de sus operaciones en un reducido número de títulos. Por tanto, en la práctica para aplicar este modelo es mucho más común hacer uso de los betas basándose en los rendimientos de los activos que se negocian en el mercado de los Estados Unidos (S&P500).

Muchas empresas de servicios de información financiera hacen el cálculo de la estimación de estos parámetros, sin embargo, tienen un costo. Una alternativa que se utiliza con mucha frecuencia a nivel académico y para pequeñas y medianas empresas, que no tienen el músculo financiero para pagar por estos servicios, y que permiten generar unos datos robustos para el análisis, son los cálculos hechos por el autor Aswath Damodaran (2020) (que son gratuitos y de libre acceso) con base en información de la economía más representativa en términos de sectores económicos del mundo.

De acuerdo con la información que utiliza el autor, se trabaja la rentabilidad del mercado como la que producen las acciones que componen el índice S&P 500. Este indicador mide el comportamiento de las 500 empresas más grandes que se listan en el mercado de valores de Estados Unidos, es uno de los más seguidos y es considerado uno de los más representativos de la economía. Para la rentabilidad del activo libre de riesgo utiliza los Treasury bonds o T-bonds que son títulos de deuda emitidos por la reserva federal de este mismo país, con vencimiento superior a 10 años.

Los betas son calculados para cada sector económico que compone este índice, se hacen estimaciones tanto del beta apalancado como del desapalancado para el sector.

La aplicación de este modelo sería como sigue: se quiere calcular el costo del patrimonio, es decir la rentabilidad mínima esperada, Ke, para una empresa que se encarga de la producción y comercialización a base de soya y que realiza sus operaciones en Colombia. Inicialmente, se deben identificar los parámetros de rentabilidad del mercado y rentabilidad del activo libre de riesgo (se recomienda revisar la bibliografía para encontrar la página del autor recomendado). Queda a juicio de quien realice la valoración, la utilización de la rentabilidad promedio de los últimos 10 años, la de un promedio más amplio, o la de un año de forma puntual (los autores del presente capítulo no recomiendan utilizar el promedio de toda la serie histórica, ni de períodos de tiempo muy amplios). Para este ejemplo se utilizará la rentabilidad media de los últimos 10 años (2019/2009). Entonces se tendría:

#### **Rm= 14,02%**

#### **Rf= 7,23%**

El siguiente paso implica identificar el beta desapalancado para el sector de alimentos, se utilizará, el que corresponde a Food Processing

#### **Beta SA**

**del sector Food Processing = 0,68**

A continuación, y teniendo en cuenta que la empresa que se quiere valorar tiene un nivel de deuda total de \$950 millones, un patrimonio de \$600 millones y una tasa de impuesto de renta del 30%, se procede a apalancar el beta dada la estructura particular de capital de la compañía:

**Beta APA= Beta SA\*(1+(1-tx)\*(Deuda/Patrimonio)**

**Beta APA= 0,68 \* (1+ (1-30%) \* (950 / 600) = 1,44**

Por tanto, el costo del patrimonio será:

**KE=Rf-(Rm-Rf)\*Beta APA**

**KE=7,23%+(14,02%-7,23%)\*1,44=17%**

Pero, como podrá notar el lector, el nivel de riesgo que enfrenta un empresario colombiano no es el mismo de hacer negocios en EE. UU, por tanto, el valor obtenido anteriormente debe ser ajustado para capturar el hecho de que se está haciendo la estimación para Colombia. Esto puede hacerse mediante la inclusión de una prima por riesgo país, para lo cual se utilizará el EMBI o Emerging Markets Bonds Index o Indicador de Bonos de Mercados Emergentes para Colombia. Este indicador, calculado por la firma JP Morgan (2019), mide la diferencia entre los rendimientos de los títulos de deuda pública del tesoro de países emergentes y los de EE. UU. En la medida en que esta diferencia sea más grande, mayor será la percepción de riesgo del país que se esté analizando.

Para el caso de la elaboración de este escrito, se tenía que el EMBI para Colombia era de 517 puntos básicos, es decir 5,17%.

Por tanto, el costo del patrimonio incluyendo la prima de riesgo país sería

**Ke'=(1+KeEUU)\*(1+riesgo país)-1**

**Ke=(1+17%)\*(1+5,17%)-1=23,06%**

Por lo que la rentabilidad esperada para el patrimonio de la empresa señalada será del 23,06%. Este valor refleja el riesgo operativo del negocio y el riesgo de su estructura particular de financiación.